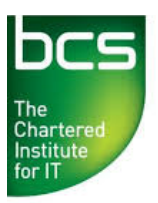

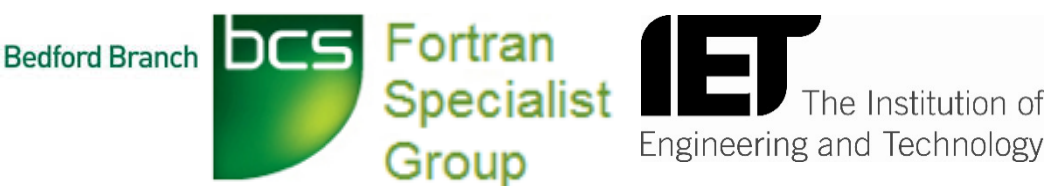

## **Fortran, alive and well at 59! Peter Crouch | Chairman, BCS Fortran Specialist Group**

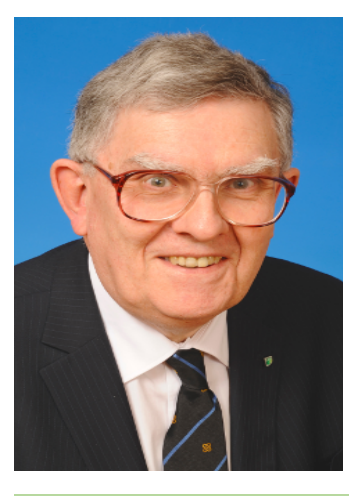

**Tuesday, 20th September 2016 6.30-8.00pm** *(Registration starts at 6:00pm)*

## **Tavistock Suite The Park Inn Hotel, 2 St Mary's Street, Bedford MK42 0AR**

*(Free Parking at the rear – Inform Hotel Reception)*

**Register online at:** https://events.bcs.org/book/2170/

The talk will cover the history of Fortran from its inception in the 1950s to today, including its evolution through the standardisation of the language from the 1960s through to the 2010s and the Fortran Specialist Group's role in the UK and internationally in that evolution from 1970 to today.

Some of the features of modern Fortran will be described together with examples of its current applications, including weather forecasting and climate prediction, computational chemistry and the design and maintenance of high performance cars and aircraft.

Peter Crouch joined the D and R Laboratory of International Nickel in Birmingham in 1968 to work on the technology of nickel electrodeposition after completing his PhD in inorganic coordination chemistry at the University of Reading.

His involvement with computing began in the late 1970s when he started using early personal computers for the statistical analysis of his experimental results. Initially he used BASIC and Pascal but in the early 1980s he began to use Fortran.

In 1985 he was offered the opportunity to work full time as a software developer on the computer aided design and manufacturing systems of Inco Engineered Products. He worked as a Fortran, and later C, programmer until 2001.

In the early 1990s he joined the BCS and later the Birmingham Branch committee. He became Chairman of the branch in 1997.In the late 1990s he had joined the Fortran SG committee as Web Editor and became Chairman in 2002, within days of stepping down as Chairman of the Birmingham Branch!

## **Agenda**

- 6.00pm Registration, refreshments and networking
- 6.30pm Guest Speaker Peter Crouch
- 7.20pm Opportunity to question the speaker
- 7.45pm Opportunity to network and talk to the speaker